**CLASS : 10th (Secondary) Code No. 1933** 

Series : Sec. M/2017

Roll No.

## MEDIA ENTERTAINMENT & ANIMATION

National Skills Qualification Framework (NSQF)

### Level – 2

[Hindi and English Medium ] (Only for Fresh Candidates) (Morning Session)

Time allowed : 2.30 hours ] [ Maximum Marks : 60

- कृपया जाँच कर लें कि इस प्रश्न-पत्र में मुद्रित प्रश्न 35 हैं। Please make sure that the printed question paper are contains 35 questions.
- प्रश्न-पत्र में दाहिने हाथ की ओर दिये गये **कोड नम्बर** को छात्र उत्तर-पुस्तिका के मुख्य-पृष्ठ पर लिखें।

The **Code No.** on the right side of the question paper should be written by the candidate on the front page of the answer-book.

- कृपया प्रश्न का उत्तर लिखना शुरू करने से पहले, प्रश्न का क्रमांक अवश्य लिखें। Before beginning to answer a question, its Serial Number must be written.
- उत्तर-पुस्तिका के बीच में खाली पन्ना/पन्ने न छोड़ें।

Don't leave blank page/pages in your answer-book.

• उत्तर-पुस्तिका के अतिरिक्त कोई अन्य शीट नहीं मिलेगी। अतः आवश्यकतानुसार ही लिखें और लिखा उत्तर न काटें।

Except answer-book, no extra sheet will be given. Write to the point and do not strike the written answer.

• परीक्षार्थी अपना रोल नं० प्रश्न-पत्र पर अवश्य लिखें।

Candidates must write their Roll Number on the question paper.

**1933** P. T. O.

• कृपया प्रश्नों का उत्तर देने से पूर्व यह सुनिश्चित कर लें कि प्रश्न-पत्र पूर्ण व सही है, **परीक्षा के** उपरान्त इस सम्बन्ध में कोई भी दावा स्वीकार नहीं किया जायेगा।

 Before answering the questions, ensure that you have been supplied the correct and complete question paper, no claim in this regard, will be entertained after examination.

- नोट : (i) प्रश्न क्रमांक 1 से 3 में से कोई **दो** प्रश्न कीजिए। **शेष सभी प्रश्न अनिवार्य हैं।** Attempt any two questions from question numbers 1 to 3. Rest are compulsory.
	- (ii) प्रत्येक प्रश्न के अंक उसके सामने दिये गये हैं। Marks are indicated against each question.
	- (iii) प्रश्नों के उत्तर उनके अंकानुसार दीजिए। Answer the questions according to their marks.
	- $1.$  विण्डो  $8$  के किन्हीं  $5.$ ऐप का वर्णन करें।  $6.$

Explain any  $six$  apps of Windows 8.

- $2.$  खराब शिकायतों के हल करने के विभिन्न तरीके क्या हैं ?  $6$ What are various ways of solving bad complaints ?
- 3. फोन पर बात करते समय अपनाए जाने वाले शिष्टाचार लिखिए। 6 Write etiquettes to be followed while talking on Phone.
- 4. एक टेलीमार्केटर के संचारण कौशल क्या होने चाहिए ? 3 What should be the communication skills of a telemarketer ?
- **1933** 5. fdUgha rhu dSejk e woes aV dk o.kZu djs aA 3

Explain any **three** camera movements.

- 6. एडोब साउंड बूथ के किन्हीं *छः* टूल का वर्णन करें।  $\,$ Explain any six tools of Adobe Sound Booth.
- $7.$  एडोब प्रीमियर प्रो में प्रोजेक्ट बनाने का प्रोसेस लिखिए।  $3$ Write process for creating project in Adobe Premiere Pro.
- 8. मैटिंग क्या है ? डिजिटल मैट्स के लाभ बताइये। बाद के अर्थ 3 What is matting ? Give advantages of digital mattes.
- 9. एक डॉक्यूमेंट में नया टेबल डालने के चरण लिखिए। बाद 3 Write steps to add a new table to a document.
- $10.$  मौखिक और लिखित संचारण का वर्णन करें।  $3.$ Explain verbal and written communication.
- 11. लेयर प्रोपर्टी में इफेक्ट्स को कैसे जोड़ा और परिवर्तित किया जा सकता है ?3 How effects can be added and modified in layer properties ?
- $12.$  कम्पोजिटर का कार्य क्या है ? What is the work of compositor ?
- 13. Vwy iSuy ds fdUgha pkj Vwy crkb,A 1

**1933** P. T. O.

Name any *four* tools of Tool panel.

14. एडोब प्रीमियर प्रो में क्लिप इंस्टेंस क्या है ? बार कर बार के न What is clip instance in Adobe Premiere Pro ?  $15.$  एडोब साउंड बूथ क्या है ? What is Adobe Sound Booth ?  $16.$  मीडियम लॉंग शॉट क्या है ? What is medium long shot ?  $17.$  डच ऐंगल क्या है ? What is dutch angle ? 18. स्टोरीटेलिंग टूलबॉक्स में सेटिंग टूल क्या है ? बार कर बार 1 What is setting tool in story telling toolbox ? 19. कस्टमर संतुष्टि की परिभाषा दीजिए। The international state of the state of the international state of the i Define customer satisfaction. 20. कस्टमर रिलेशनशिप प्रबंधन में क्या शामिल होते हैं ? बार के 1 What does customer relationship management include ? 21. कस्टमर के प्रश्नों के जवाब देते समय सेल्स पर्सन पेशेवर कैसे हो सकता है ?  $1$   How a sales person be professional while answering customers questions ?

- 22. fdUgha nks vkWijsfVax flLVe ds uke crkb,A 1 Name any **two** operating systems.
- 23. एडोब प्रीमियर प्रो की मुख्य विण्डो क्या है ? बार का उपाधिक प

What is the main Window of Adobe Premiere Pro ? [ वस्तुनिष्ठ प्रश्न ]

### **[ Objective Type Questions ]**

# *रिक्त स्थानों की पूर्ति करें :*

### Fill in the Blanks :

- 24. CLI का पूर्ण रूप .............. है। संस्कृत का संस्कृत का संस्कृत का संस्कृत का संस्कृत का संस्कृत का संस् Full form of CLI is ………….. .
- $25.$  वर्कशीट में प्रत्येक वर्ग ………….. कहलाता है।  $1$

Each square on a worksheet is called ………….. .

- **26.** एक ज़िपूड फाइल का एक्सटेंशन ………….. होता है।  $\blacksquare$  1 A zipped file has ………….. extension.
- $27.$  एक अच्छा टेलीमार्केटर ………….. लहजे में बात करता है। 21

A good telemarketer speaks with a tone of ………….. .

**1933** P. T. O.

( 5 ) **1933**

28. फिल्म मेकिंग के समय सीन में निरंतरता बनाए रखने के लिए …………. डिग्री नियम का प्रयोग किया जाता है। सामान कर कर कर कर से प्रकाश कर कर से सामान कर कर कर से अपनी कर कर से अपनी कर से अपनी क …………. degree rule is used to maintain scene continuity in film making.

## **[ Functional English ]**

 $rac{1}{\sqrt{1+\frac{1}{2}}\sqrt{1+\frac{1}{2}}\sqrt{1+\frac{$ 

Fill in the blanks from the options given in bracket.

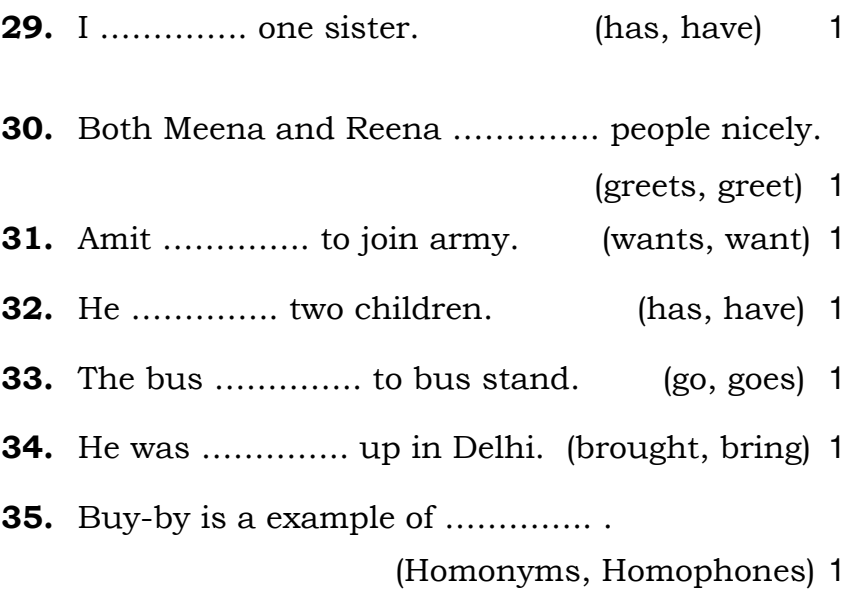

**1933**

( 6 ) **1933**